# GO-terms Semantic Similarity Measures

Guangchuang Yu

School of Public Health The University of Hong Kong [guangchuangyu@gmail.com](mailto:guangchuangyu@gmail.com)

April 16, 2015

#### [GOSemSim](http://bioconductor.org/packages/release/bioc/html/GOSemSim.html) version: 1.26.0

If you use *[GOSemSim](http://bioconductor.org/packages/release/bioc/html/GOSemSim.html)* in published research, please cite:

G Yu, F Li, Y Qin, X Bo, Y Wu, S Wang. GOSemSim: an R package for measuring semantic similarity among GO terms and gene products. Bioinformatics 2010, 26(7):976-978. <http://dx.doi.org/10.1093/bioinformatics/btq064>

# **Contents**

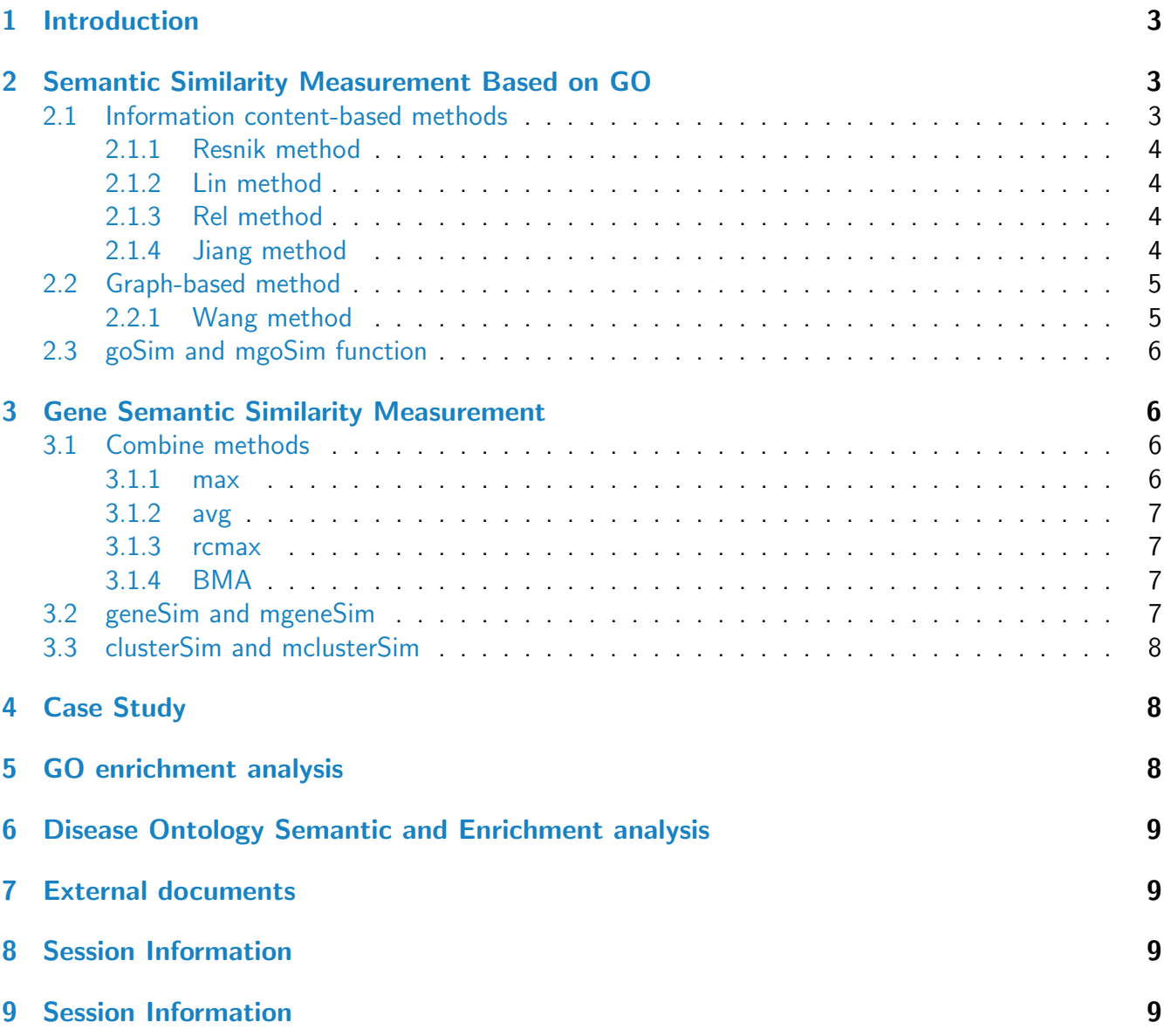

### <span id="page-2-0"></span>1 Introduction

Functional similarity of gene products can be estimated by controlled biological vocabularies, such as Gene Ontology (GO). GO comprises of three orthogonal ontologies, i.e. molecular function (MF), biological process (BP), and cellular component (CC).

Four methods have been presented to determine the semantic similarity of two GO terms based on the annotation statistics of their common ancestor terms (Resnik [\[1\]](#page-8-3), Jiang [\[2\]](#page-8-4), Lin [\[3\]](#page-9-0) and Schlicker [\[4\]](#page-9-1)). Wang [\[5\]](#page-9-2) proposed a new method to measure the similarity based on the graph structure of GO. Each of these methods has its own advantages and weaknesses. [GOSemSim](http://bioconductor.org/packages/release/bioc/html/GOSemSim.html) package [\[6\]](#page-9-3) is developed to compute semantic similarity among GO terms, sets of GO terms, gene products, and gene clusters, providing both five methods mentioned above. I have developed another package, [DOSE](http://bioconductor.org/packages/release/bioc/html/DOSE.html) [\[7\]](#page-9-4), for measuring semantic similarity among DO terms and gene products at disease perspective.

To start with *[GOSemSim](http://bioconductor.org/packages/release/bioc/html/GOSemSim.html)* package, type following code below:

```
library(GOSemSim)
help(GOSemSim)
```
### <span id="page-2-1"></span>2 Semantic Similarity Measurement Based on GO

### <span id="page-2-2"></span>2.1 Information content-based methods

Four methods proposed by Resnik [\[1\]](#page-8-3), Jiang [\[2\]](#page-8-4), Lin [\[3\]](#page-9-0) and Schlicker [\[4\]](#page-9-1) are information content (IC) based, which depend on the frequencies of two GO terms involved and that of their closest common ancestor term in a specific corpus of GO annotations. The information content of a GO term is computed by the negative log probability of the term occurring in GO corpus. A rarely used term contains a greater amount of information.

The frequency of a term t is defined as:

$$
p(t) = \frac{n_{t'}}{N} | t' \in \{t, \; children \; of \; t\}
$$

where  $n_{t^\prime}$  is the number of term t', and N is the total number of terms in GO corpus.

Thus the information content is defined as:

$$
IC(t) = -\log(p(t))
$$

As GO allow multiple parents for each concept, two terms can share parents by multiple paths. IC-based methods calculate similarity of two GO terms based on the information content of their closest common ancestor term, which was also called most informative information ancestor (MICA).

#### <span id="page-3-0"></span>2.1.1 Resnik method

The Resnik method is defined as:

$$
sim_{Resnik}(t_1, t_2) = IC(MICA)
$$

#### <span id="page-3-1"></span>2.1.2 Lin method

The Lin method is defined as:

$$
sim_{Lin}(t_1, t_2) = \frac{2IC(MICA)}{IC(t_1) + IC(t_2)}
$$

#### <span id="page-3-2"></span>2.1.3 Rel method

The Relevance method, which was proposed by Schlicker, combine Resnik's and Lin's method and is defined as:

$$
sim_{Rel}(t_1, t_2) = \frac{2IC(MICA)(1 - p(MICA))}{IC(t_1) + IC(t_2)}
$$

#### <span id="page-3-3"></span>2.1.4 Jiang method

The Jiang and Conrath's method is defined as:

$$
sim_{Jiang}(t_1, t_2) = 1 - \min(1, IC(t_1) + IC(t_2) - 2IC(MICA))
$$

At present, [GOSemSim](http://bioconductor.org/packages/release/bioc/html/GOSemSim.html) supports analysis on many species. We used the following Bioconductor packages to calculate the information content.

- org. At. tair. db for Arabidopsis
- [org.Ag.eg.db](http://bioconductor.org/packages/release/data/annotation/html/org.Ag.eg.db.html) for Anopheles
- [org.Bt.eg.db](http://bioconductor.org/packages/release/data/annotation/html/org.Bt.eg.db.html) for Bovine
- [org.Cf.eg.db](http://bioconductor.org/packages/release/data/annotation/html/org.Cf.eg.db.html) for Canine
- [org.Gg.eg.db](http://bioconductor.org/packages/release/data/annotation/html/org.Gg.eg.db.html) for Chicken
- org. Pt.eg.db for Chimp
- [org.Sco.eg.db](http://bioconductor.org/packages/release/data/annotation/html/org.Sco.eg.db.html) for Coelicolor
- org. EcK12.eg.db for E coli strain K12
- [org.EcSakai.eg.db](http://bioconductor.org/packages/release/data/annotation/html/org.EcSakai.eg.db.html) for E coli strain Sakai
- org. Dm.eg.db for Fly
- [org.Hs.eg.db](http://bioconductor.org/packages/release/data/annotation/html/org.Hs.eg.db.html) for Human
- [org.Pf.plasmo.db](http://bioconductor.org/packages/release/data/annotation/html/org.Pf.plasmo.db.html) for Malaria
- [org.Mm.eg.db](http://bioconductor.org/packages/release/data/annotation/html/org.Mm.eg.db.html) for Mouse
- [org.Ss.eg.db](http://bioconductor.org/packages/release/data/annotation/html/org.Ss.eg.db.html) for Pig
- [org.Rn.eg.db](http://bioconductor.org/packages/release/data/annotation/html/org.Rn.eg.db.html) for Rat
- org. Mmu.eg.db for Rhesus
- [org.Ce.eg.db](http://bioconductor.org/packages/release/data/annotation/html/org.Ce.eg.db.html) for Worm
- org. XI. eg. db for Xenopus
- [org.Sc.sgd.db](http://bioconductor.org/packages/release/data/annotation/html/org.Sc.sgd.db.html) for Yeast
- [org.Dr.eg.db](http://bioconductor.org/packages/release/data/annotation/html/org.Dr.eg.db.html) for Zebrafish

The information content will update regularly.

### <span id="page-4-0"></span>2.2 Graph-based method

Graph-based methods using the topology of GO graph structure to compute semantic similarity. Formally, a GO term A can be represented as  $DAG_A = (A, T_A, E_A)$  where  $T_A$  is the set of GO terms in  $DAG_A$ , including term A and all of its ancestor terms in the GO graph, and  $E_A$  is the set of edges connecting the GO terms in  $DAG_A$ .

#### <span id="page-4-1"></span>2.2.1 Wang method

To encode the semantic of a GO term in a measurable format to enable a quantitative comparison, Wang firstly defined the semantic value of term A as the aggregate contribution of all terms in  $DAG_A$ to the semantics of term A, terms closer to term A in  $DAG_A$  contribute more to its semantics. Thus, defined the contribution of a GO term  $t$  to the semantic of GO term A as the S-value of GO term  $t$ related to term A. For any of term t in  $DAG_A$ , its S-value related to term A,  $S_A(t)$  is defined as:

$$
\begin{cases} S_A(A) = 1\\ S_A(t) = \max\{w_e \times S_A(t') | t' \in children \ of(t) \} \ if \ t \neq A \end{cases}
$$

where  $w_e$  is the semantic contribution factor for edge  $e \in E_A$  linking term t with its child term t'. Term A contributes to its own is defined as one. After obtaining the S-values for all terms in  $DAG_A$ , the semantic value of DO term A,  $SV(A)$ , is calculated as:

$$
SV(A) = \sum_{t \in T_A} S_A(t)
$$

Thus given two GO terms A and B, the semantic similarity between these two terms is defined as:

$$
sim_{Wang}(A, B) = \frac{\sum_{t \in T_A \cap T_B} S_A(t) + S_B(t)}{SV(A) + SV(B)}
$$

where  $S_A(t)$  is the S-value of GO term t related to term A and  $S_B(t)$  is the S-value of GO term t related to term B.

This method proposed by Wang [\[5\]](#page-9-2) determines the semantic similarity of two GO terms based on both the locations of these terms in the GO graph and their relations with their ancestor terms.

### <span id="page-5-0"></span>2.3 goSim and mgoSim function

In *[GOSemSim](http://bioconductor.org/packages/release/bioc/html/GOSemSim.html)*, we implemented all these IC-based and graph-based methods. goSim calculate semantic similarity between two GO terms, while mgoSim calculate semantic similarity between two sets of GO terms.

```
goSim("GO:0004022", "GO:0005515", ont="MF", measure="Wang")
## [1] 0.158
go1 = c("GO:0004022","GO:0004024","GO:0004174")
go2 = c("GO:0009055","GO:0005515")
mgoSim(go1, go2, ont="MF", measure="Wang", combine=NULL)
## GO:0009055 GO:0005515
## GO:0004022 0.205 0.158
## GO:0004024 0.185 0.141
## GO:0004174 0.205 0.158
mgoSim(go1, go2, ont="MF", measure="Wang", combine="BMA")
## [1] 0.192
```
# <span id="page-5-1"></span>3 Gene Semantic Similarity Measurement

On the basis of semantic similarity between GO terms, [GOSemSim](http://bioconductor.org/packages/release/bioc/html/GOSemSim.html) can also compute semantic similarity among sets of GO terms, gene products, and gene clusters.

We implemented four methods which called *max*, avg, rcmax, and BMA to combine semantic similarity scores of multiple GO terms. The similarities among gene products and gene clusters which annotated by multiple GO terms were also calculated by the same combine methods mentioned above.

Suppose we have gene  $g_1$  annotated by GO terms sets  $GO_1 = \{go_{11}, go_{12} \cdots go_{1m}\}\$  and  $g_2$  annotated by  $GO_2 = \{go_{21}, go_{22} \cdots go_{2n}\}\$ ,  $GOSemSim$  implemented four methods which called max, avg, rcmax and BMA to combine semantic similairty scores of multiple GO terms.

### <span id="page-5-2"></span>3.1 Combine methods

#### <span id="page-5-3"></span>3.1.1 max

The max method calculates the maximum semantic similarity score over all pairs of GO terms between these two GO term sets.

$$
sim_{max}(g.1, g.2) = \max_{1 \le i \le m, 1 \le j \le n} sim(go_{1i}, go_{2j})
$$

#### <span id="page-6-0"></span>3.1.2 avg

The avg calculates the average semantic similarity score over all pairs of GO terms.

$$
sim_{avg}(g_1, g_2) = \frac{\sum_{i=1}^{m} \sum_{j=1}^{n} sim(go_{1i}, go_{2j})}{m \times n}
$$

#### <span id="page-6-1"></span>3.1.3 rcmax

Similarities among two sets of GO terms form a matrix, the rcmax method uses the maximum of RowScore and ColumnScore as the similarity, where RowScore (or ColumnScore) is the average of maximum similarity on each row (or column).

$$
sim_{rcmax}(g_1, g_2) = \max(\frac{\sum_{i=1}^{m} \max_{1 \leq j \leq n} sim(g_0, g_0, g_2)}{m}, \frac{\sum_{j=1}^{n} \max_{1 \leq i \leq m} sim(g_0, g_0, g_2)}{n})
$$

#### <span id="page-6-2"></span>3.1.4 BMA

The BMA method, used the best-match average strategy, calculates the average of all maximum similarities on each row and column, and is defined as:

$$
sim_{BMA}(g_1, g_2) = \frac{\sum_{1=i}^{m} \max_{1 \le j \le n} sim(g_0, g_1, g_2) + \sum_{1=j}^{n} \max_{1 \le i \le m} sim(g_0, g_2, g_1)}{m+n}
$$

### <span id="page-6-3"></span>3.2 geneSim and mgeneSim

In [GOSemSim](http://bioconductor.org/packages/release/bioc/html/GOSemSim.html), we implemented geneSim to calculate semantic similarity between two gene products, and mgeneSim to calculate semantic similarity among multiple gene products.

```
geneSim("241", "251", ont="MF", organism="human", measure="Wang", combine="BMA")
## $geneSim
## [1] 0.141
##
## $GO1
## [1] "GO:0050544" "GO:0005515" "GO:0047485"
##
## $GO2
## [1] "GO:0004035"
```

```
mgeneSim(genes=c("835", "5261","241", "994"),
                       ont="MF", organism="human", measure="Wang",
                       verbose=FALSE)
## 835 5261 241 994
## 835 1.000 0.116 0.612 0.615
## 5261 0.116 1.000 0.108 0.115
## 241 0.612 0.108 1.000 0.626
## 994 0.615 0.115 0.626 1.000
```
### <span id="page-7-0"></span>3.3 clusterSim and mclusterSim

We also implemented clusterSim for calculating semantic similarity between two gene clusters, and mclusterSim for calculating semantic similarities among multiple gene clusters.

```
gs1 <- c("835", "5261","241", "994", "514", "533")
gs2 <- c("578","582", "400", "409", "411")
clusterSim(gs1, gs2, ont="MF", organism="human", measure="Wang", combine="BMA")
x <- org.Hs.egGO
hsEG \leftarrow mappedkeys(x)set.seed \leq 123
clusters <- list(a=sample(hsEG, 20), b=sample(hsEG, 20), c=sample(hsEG, 20))
mclusterSim(clusters, ont="MF", organism="human", measure="Wang", combine="BMA")
```
## <span id="page-7-1"></span>4 Case Study

We proposed a method for measuring functional similarity of microRNAs [\[8\]](#page-9-5). This method was based on semantic similarity of microRNAs' target genes, and was calculated by [GOSemSim](http://bioconductor.org/packages/release/bioc/html/GOSemSim.html). We further analyzed viral microRNAs using this method and compared significant KEGG pathways regulated by different viruses' microRNAs [\[9\]](#page-9-6) using *[clusterProfiler](http://bioconductor.org/packages/release/bioc/html/clusterProfiler.html)* [\[10\]](#page-9-7).

# <span id="page-7-2"></span>5 GO enrichment analysis

<span id="page-7-3"></span>GO enrichment analysis can be supported by our package *[clusterProfiler](http://bioconductor.org/packages/release/bioc/html/clusterProfiler.html)* [\[10\]](#page-9-7), which supports hypergeometric test and Gene Set Enrichment Analysis (GSEA). Enrichment results across different gene clusters can be compared using compareCluster function.

# 6 Disease Ontology Semantic and Enrichment analysis

Disease Ontology (DO) annotates human genes in the context of disease. DO is important anno-tation in translating molecular findings from high-throughput data to clinical relevance. [DOSE](http://bioconductor.org/packages/release/bioc/html/DOSE.html) [\[7\]](#page-9-4) supports semantic similarity computation among DO terms and genes. Enrichment analysis including hypergeometric model and GSEA are also implemented to support discovering disease associations of high-throughput biological data.

# <span id="page-8-0"></span>7 External documents

• [proper use of GOSemSim](http://ygc.name/2014/11/23/proper-use-of-gosemsim/)

# <span id="page-8-1"></span>8 Session Information

# <span id="page-8-2"></span>9 Session Information

Here is the output of sessionInfo() on the system on which this document was compiled:

- R version 3.2.0 (2015-04-16), x86\_64-unknown-linux-gnu
- Locale: LC\_CTYPE=en\_US.UTF-8, LC\_NUMERIC=C, LC\_TIME=en\_US.UTF-8, LC\_COLLATE=C, LC\_MONETARY=en\_US.UTF-8, LC\_MESSAGES=en\_US.UTF-8, LC\_PAPER=en\_US.UTF-8, LC\_NAME=C, LC\_ADDRESS=C, LC\_TELEPHONE=C, LC\_MEASUREMENT=en\_US.UTF-8, LC\_IDENTIFICATION=C
- Base packages: base, datasets, grDevices, graphics, methods, parallel, stats, stats4, utils
- Other packages: AnnotationDbi 1.30.0, Biobase 2.28.0, BiocGenerics 0.14.0, DBI 0.3.1, GO.db 3.1.2, GOSemSim 1.26.0, GenomeInfoDb 1.4.0, IRanges 2.2.0, RSQLite 1.0.0, S4Vectors 0.6.0, knitr 1.9, org.Hs.eg.db 3.1.2
- Loaded via a namespace (and not attached): BiocStyle 1.6.0, Rcpp 0.11.5, evaluate 0.6, formatR 1.1, highr 0.4.1, stringr 0.6.2, tools 3.2.0

### **References**

- <span id="page-8-3"></span>[1] Resnik Philip. Semantic similarity in a taxonomy: An Information-Based measure and its application to problems of ambiguity in natural language. Journal of Artificial Intelligence Research, 11:95-130, 1999.
- <span id="page-8-4"></span>[2] Jay J. Jiang and David W. Conrath. Semantic similarity based on corpus statistics and lexical taxonomy. Proceedings of 10th International Conference on Research In Computational Linguistics, 1997. URL: <http://www.citebase.org/abstract?id=oai:arXiv.org:cmp-lg/9709008>.
- <span id="page-9-0"></span>[3] Dekang Lin. An Information-Theoretic definition of similarity. In Proceedings of the 15th International Conference on Machine Learning, pages 296-304, 1998. URL: [http://citeseerx.ist.](http://citeseerx.ist.psu.edu/viewdoc/summary?doi=10.1.1.55.1832) [psu.edu/viewdoc/summary?doi=10.1.1.55.1832](http://citeseerx.ist.psu.edu/viewdoc/summary?doi=10.1.1.55.1832), [doi:10.1.1.55.1832](http://dx.doi.org/10.1.1.55.1832).
- <span id="page-9-1"></span>[4] Andreas Schlicker, Francisco S Domingues, Jrg Rahnenfhrer, and Thomas Lengauer. A new measure for functional similarity of gene products based on gene ontology. BMC Bioinformatics, 7:302, 2006. PMID: 16776819. [doi:1471-2105-7-302](http://dx.doi.org/1471-2105-7-302).
- <span id="page-9-2"></span>[5] James Z Wang, Zhidian Du, Rapeeporn Payattakool, Philip S Yu, and Chin-Fu Chen. A new method to measure the semantic similarity of go terms. Bioinformatics (Oxford, England), 23:1274-81, May 2007. PMID: 17344234. URL: <http://www.ncbi.nlm.nih.gov/pubmed/17344234>, [doi:btm087](http://dx.doi.org/btm087).
- <span id="page-9-3"></span>[6] Guangchuang Yu, Fei Li, Yide Qin, Xiaochen Bo, Yibo Wu, and Shengqi Wang. Gosemsim: an r package for measuring semantic similarity among go terms and gene products. *Bioinformatics*, 26:976–978, 2010. PMID: 20179076. URL: [http://bioinformatics.oxfordjournals.org/](http://bioinformatics.oxfordjournals.org/cgi/content/abstract/26/7/976) [cgi/content/abstract/26/7/976](http://bioinformatics.oxfordjournals.org/cgi/content/abstract/26/7/976), [doi:10.1093/bioinformatics/btq064](http://dx.doi.org/10.1093/bioinformatics/btq064).
- <span id="page-9-4"></span>[7] Guangchuang Yu, Li-Gen Wang, Guang-Rong Yan, and Qing-Yu He. DOSE: an r/bioconductor package for disease ontology semantic and enrichment analysis. 31(4):608–609. URL: [http://](http://bioinformatics.oxfordjournals.org.eproxy2.lib.hku.hk/content/31/4/608) [bioinformatics.oxfordjournals.org.eproxy2.lib.hku.hk/content/31/4/608](http://bioinformatics.oxfordjournals.org.eproxy2.lib.hku.hk/content/31/4/608), [doi:10.](http://dx.doi.org/10.1093/bioinformatics/btu684) [1093/bioinformatics/btu684](http://dx.doi.org/10.1093/bioinformatics/btu684).
- <span id="page-9-5"></span>[8] Guangchuang Yu, Chuan-Le Xiao, Xiaochen Bo, Chun-Hua Lu, Yide Qin, Sheng Zhan, and Qing-Yu He. A new method for measuring functional similarity of micrornas. Journal of Integrated OMICS, 1(1):49–54, February 2011. URL: [http://www.jiomics.com/index.php/jio/article/view/](http://www.jiomics.com/index.php/jio/article/view/21) [21](http://www.jiomics.com/index.php/jio/article/view/21), [doi:10.5584/jiomics.v1i1.21](http://dx.doi.org/10.5584/jiomics.v1i1.21).
- <span id="page-9-6"></span>[9] Guangchuang Yu and Qing-Yu He. Functional similarity analysis of human virus-encoded miRNAs. Journal of Clinical Bioinformatics, 1(1):15, May 2011. URL: [http://www.](http://www.jclinbioinformatics.com/content/1/1/15) [jclinbioinformatics.com/content/1/1/15](http://www.jclinbioinformatics.com/content/1/1/15), [doi:10.1186/2043-9113-1-15](http://dx.doi.org/10.1186/2043-9113-1-15).
- <span id="page-9-7"></span>[10] Guangchuang Yu, Li-Gen Wang, Yanyan Han, and Qing-Yu He. clusterProfiler: an r package for comparing biological themes among gene clusters. OMICS: A Journal of Integrative Biology, 16(5):284–287, May 2012. URL: [http://online.liebertpub.com/doi/abs/10.1089/omi.](http://online.liebertpub.com/doi/abs/10.1089/omi.2011.0118) [2011.0118](http://online.liebertpub.com/doi/abs/10.1089/omi.2011.0118), [doi:10.1089/omi.2011.0118](http://dx.doi.org/10.1089/omi.2011.0118).